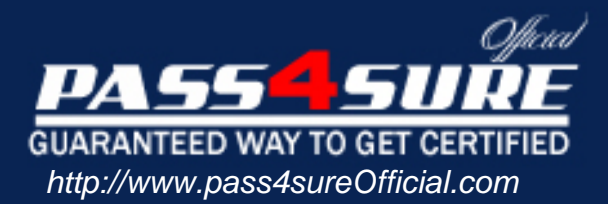

# **LOT-701**

## **IBM IBM Lotus Notes Domino 7 Application Development Update**

#### Visit: http://www.pass4sureofficial.com/exams.asp?examcode=LOT-701

Pass4sureofficial.com is a reputable IT certification examination guide, study guides and audio exam provider, we not only ensure that you pass your LOT-701 exam in first attempt, but also you can get a high score to acquire IBM certification.

If you use pass4sureofficial LOT-701 Certification questions and answers, you will experience actual LOT-701 exam questions/answers. We know exactly what is needed and have all the exam preparation material required to pass the exam. Our IBM exam prep covers over 95% of the questions and answers that may be appeared in your LOT-701 exam. Every point from pass4sure LOT-701 PDF, LOT-701 review will help you take IBM LOT-701 exam much easier and become IBM certified. All the Questions/Answers are taken from real exams.

Here's what you can expect from the Pass4sureOfficial IBM LOT-701 course:

- \* Up-to-Date IBM LOT-701 questions taken from the real exam.
- \* 100% correct IBM LOT-701 answers you simply can't find in other LOT-701 courses.
- \* All of our tests are easy to download. Your file will be saved as a LOT-701 PDF.
- \* IBM LOT-701 brain dump free content featuring the real LOT-701 test questions.

IBM LOT-701 certification exam is of core importance both in your Professional life and IBM certification path. With IBM certification you can get a good job easily in the market and get on your path for success. Professionals who passed IBM LOT-701 exam training are an absolute favorite in the industry. You will pass IBM LOT-701 certification test and career opportunities will be open for you.

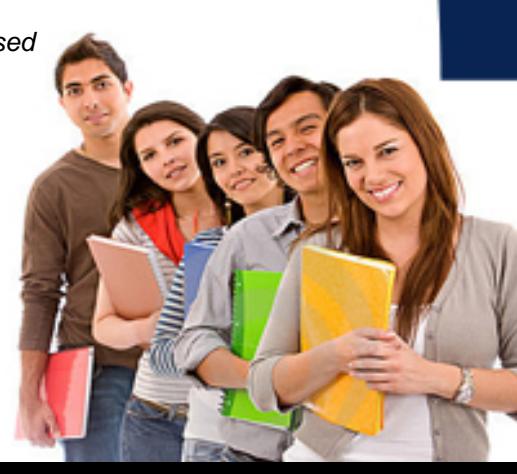

#### **QUESTION:** 1

Tony needs to change a Shared Column formula, but he needs to know what views will be affected by this change. How can Tony determine which views use a specific Shared Column?

- A. In Domino Designer, File Database Design Synopsis
- B. In Domino Designer, Tools Find Shared Columns
- C. In Domino Designer, Shared Columns Who is using this Shared Column

D. In Domino Designer, Design - Design Properties - Shared Column Use

#### **Answer:** C

#### **QUESTION:** 2

Scott has created a Web service in his Domino application. He would like to analyze the performance of the Web service. How would he do this?

A. Select "Profile This Web Service" in the Web Service Properties.

B. Select "Enable web service profiling" in Database Properties.

C. Select "Enable web service profiling" from File - Tools - Debugging Preferences.

D. Select the web service in Domino Designer and click the "Enable Profiling" button.

#### **Answer:** A

#### **QUESTION:** 3

Shelley has written a Web service in her Domino application and would like to test the service locally. How can she do that?

A. Select Tools - Web Service - Run Agent from the Domino Designer menu, and then change the URL to appendOpenWebService or WSDL.

B. Export the WDSL file to a local drive, launch a browser, and then open the WSDL file using the browser.

C. Open the Web Service, select PreviewIn Browser, and then change the URL to reference the name of the web service followed by OpenWebService or WSDL.

D. Open a form or page design, preview it in a browser, and then change the URL to reference the name of the web service followed byOpenWebService or WSDL.

#### **Answer:** D

#### **QUESTION:** 4

Brittany is designing a view in her Domino application where three columns in the view should be colored based on user preferences. Is this possible?

A. No, because Domino Designer only allows a single user-defined color column in a view.

B. No, because Shared Columns only allow a single user-defined color column in a view.

C. Yes, because she can use Shared Columns to create multiple user-defined color columns.

D. Yes, because Domino Designer now allows multiple user-defined color columns.

#### **Answer:** D

#### **QUESTION:** 5

Sally has to check for errors on her @DbLookup command for a dialog list field. Which supported command should she use to determine if there's an error?

A. @IsError B. @False

C. @NotFound

D. @IfError

**Answer:** A

#### **QUESTION:** 6

Sally has clicked on a view column that states that the design cannot be modified. Where can she find the definition for that column in Domino Designer?

- A. Shared Resources Columns
- B. Other Shared Columns
- C. Shared Code Columns
- D. Views Shared Columns

#### **Answer:** C

#### **QUESTION:** 7

Shirley has created a Stock Quote Web service in her Domino application. She wants to share the WSDL file with another developer so they can understand and use the Web service. How can she accomplish this?

A. Click "Export WSDL" at the top of the Stock Quote web service design element and send the output file to the developer.

B. Copy the Stock Quote web service code and email it to the developer.

C. Click "Show WSDL" at the top of the Stock Quote web service design element and email it to the developer.

D. Have the developer access the web service withthe ?ExportWSDL URL parameter.

#### **Answer:** A

#### **QUESTION:** 8

Jackie has a number of shared actions in her Domino application, and she needs to make sure the action buttons are all using standard Notes icons. What new feature in Domino Designer can she check to find this information?

- A. The Icon field in the Shared Action property dialog box.
- B. The Find Shared Actions button in the Action Bar design element.
- C. The shared actions design column for icon type.
- D. The Icon Type section of the Design Synopsis.

#### **Answer:** C

#### **QUESTION:** 9

Jeff selected the option to disable the exit prompt when closing the Notes client. He no longer receives the exit prompt when exiting Domino Designer. Can he disable the exit prompt for the Notes client and have the exit prompt enabled for Domino Designer?

A. Yes. By default the exit prompt is enabled for the Notes client and disabled for Domino Designer. He needs to select "Prompt When Exiting Domino Designer" from File - Preferences - User Preferences.

B. No, because Domino Designer does not access the notes.ini file.

C. No, because both the Notes Client and Domino Designer are controlled by the same setting.

D. Yes, by deselecting the "Do Not Prompt When Exiting Domino Designer/Administrator" preference using File - Preferences - User Preferences menu option In Domino Designer.

**Answer:** C

#### **QUESTION:** 10

Michael needs to write a formula that is based on whether a Notes setting cannot be changed due to policy rules. What is the format of the function that Michael will need to use?

- A. @GetPolicyFieldSetting(fieldname)
- B. @PolicyFieldUnavailable(fieldname)
- C. @IsPolicyFieldLocked(fieldname)
- D. @PolicyIsFieldLocked(fieldname)

#### **Answer:** D

#### **QUESTION:** 11

Samantha has created a Web service to return an employee's pay rate. How can Samantha secure this Web service?

A. Set the Access Control List to restrict access to the Domino application.

B. Add the "username=" URL parameter when calling the Web service.

C. She doesn't need to do anything because Web services run with default level security.

D. Define the security requirements in the WSDL file.

#### **Answer:** A

#### **QUESTION:** 12

Samantha has created a Web service to return an employee's pay rate. How can Samantha secure this Web service?

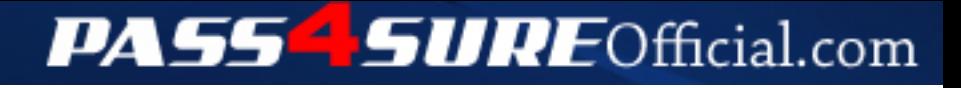

### **Pass4SureOfficial.com Lifetime Membership Features;**

- Pass4SureOfficial Lifetime Membership Package includes over **2500** Exams.
- **All** exams Questions and Answers are included in package.
- **All** Audio Guides are included **free** in package.
- **All** Study Guides are included **free** in package.
- **Lifetime** login access.
- Unlimited download, no account expiry, no hidden charges, just one time \$99 payment.
- **Free updates** for Lifetime.
- **Free Download Access** to All new exams added in future.
- Accurate answers with explanations (If applicable).
- Verified answers researched by industry experts.
- Study Material **updated** on regular basis.
- Questions, Answers and Study Guides are downloadable in **PDF** format.
- Audio Exams are downloadable in **MP3** format.
- **No authorization** code required to open exam.
- **Portable** anywhere.
- 100% success *Guarantee*.
- **Fast**, helpful support 24x7.

View list of All exams (Q&A) downloads http://www.[pass4sureofficial](http://www.pass4sureofficial.com/allexams.asp).com/allexams.asp

View list of All Study Guides (SG) downloads http://www.[pass4sureofficial](http://www.pass4sureofficial.com/study-guides.asp).com/study-guides.asp

View list of All Audio Exams (AE) downloads http://www.[pass4sureofficial](http://www.pass4sureofficial.com/audio-exams.asp).com/audio-exams.asp

Download All Exams Samples

http://www.[pass4sureofficial](http://www.pass4sureofficial.com/samples.asp).com/samples.asp

To purchase \$99 Lifetime Full Access Membership click here http://www.[pass4sureofficial](http://www.pass4sureofficial.com/purchase.asp).com/purchase.asp

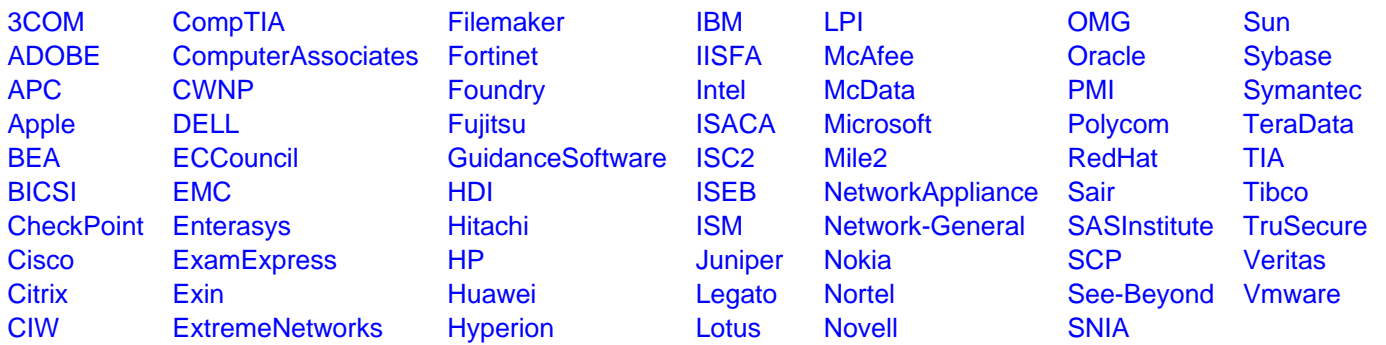

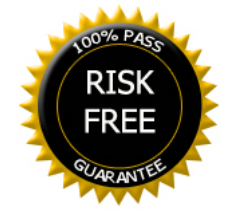